#### CS 240 **#24: SSO Authentication with SAML2**

Computer Systems Nov. 18, 2021 · Wade Fagen-Ulmschneider

### **Authentication as a Service**

Many applications now rely on "Authentication as a Service" where the authentication is handled by a separate application.

- Ex: "Login with Google" / "Login with Instagram" / ...
- Ex: Queue@Illinois ⇒ Login w/ Illinois
	- Shibboleth (UIUC login technology) provides user authentication without revealing any details except that the user!

Almost all "Single Sign On" technologies are enabled using **Security Assertion Markup Language 2.0 (SAML2)** protocols. There are three primary "actors" in this protocol:

- 1. [User Agent -- **UA**]:
- 2. [Service Provider -- **SP**]:
- 3. [Identity Provider -- **IdP**]:
- 4. [User Artifacts]:

The goal of SAML is to enable the Service Provider (SP) verification of an identity of a user via an Identity Provider (IdP).

- [SP Requirements]:
- [IdP Requirements]:

# **SAML2 Authentication Protocol:**

**1.** The first stage of any SSO login is that the user must choose how the user wants to login. *(User must initialize the login process.)*

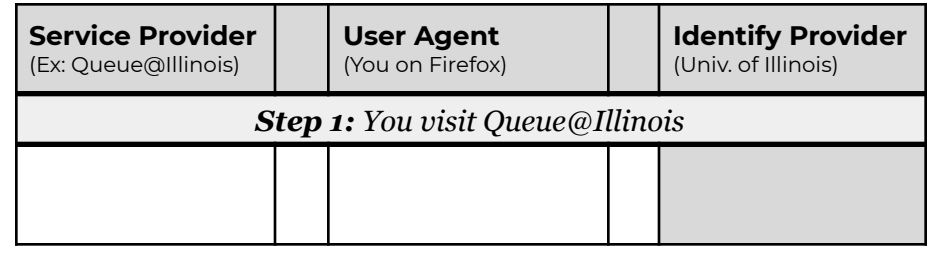

**2.** Once you have chosen the SSO service to login with, the SP redirects the request to the IdP:

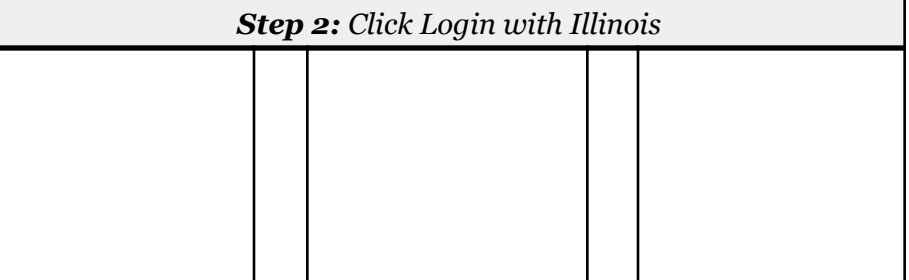

### **Example:**

https://shibboleth.illinois.edu/idp/profile/SAML2/Redirect/SSO?**SAMLRequest**=fZL LbsIwEEV%2FJfKeOAkQBYsgUVgUiZaI0C66qYwzbSw5dupx%2Bvj7GgICNkje%2BfrM3CNPkTeqZfP O1XoLXx2gC34bpZEdL3LSWc0MR4lM8waQOcHK%2BdOaJWHEWmucEUaRYI4I1kmjF0Zj14AtwX5LAS% 2FbdU5q51pklHp6B6FUSmojMYSqo2Ut93ujwNUhoqEHckKLTbkjwdKvIjU%2FQC8IvORvOLJqqd%2F mQyo4QbZQSQvC0bLckGC1zMn7aDjiCSTpJB2LVIwnkI1EAqNJVEWcZ9XQxxA7WGl0XLucJFESD2J%2 Fsl2csmHGxukbCYpT6QepK6k%2F7xva9yFkj7tdMeiLvYLFYykfILPpwTM7DrZX5u9j%2BVk3mZ3Ne AuhwFsrF1tTejWmn9myZ89dLQujpPgL5kqZn4UF7iAnMaGz%2Fsnt15j9Aw%3D%3D&**RelayState=**s s%3Amem%3Ac3256315ff56005b1d8c043b1b889c3987cb5a0f92f9bfb8ee00cf435a7ec494

● The HTTP redirect from the SP to the IdP contains a unique session token to identify this session.

## **3.** The IdP asks the SP for the user artifacts requested:

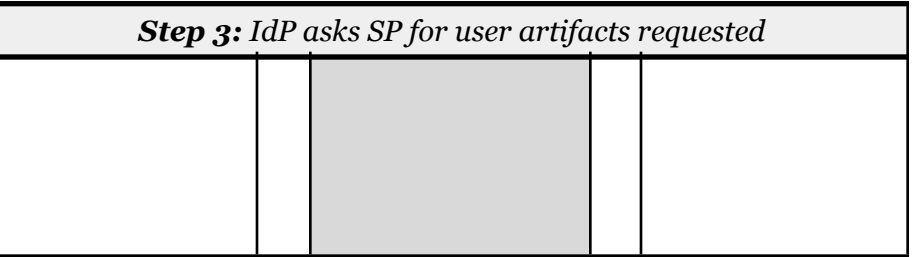

## **4.** The user completes authentication with the IdP:

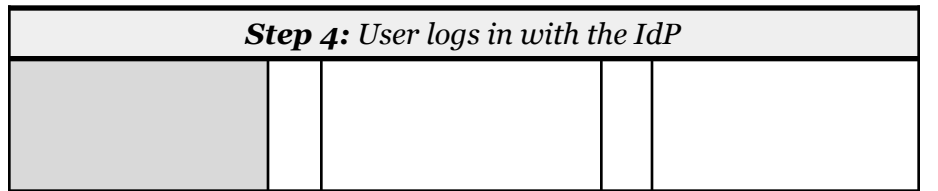

● This might include 2FA or any other steps for login.

**5.** The user is redirected back to the SP with the session token and SAMLResponse (XML document with means to verify):

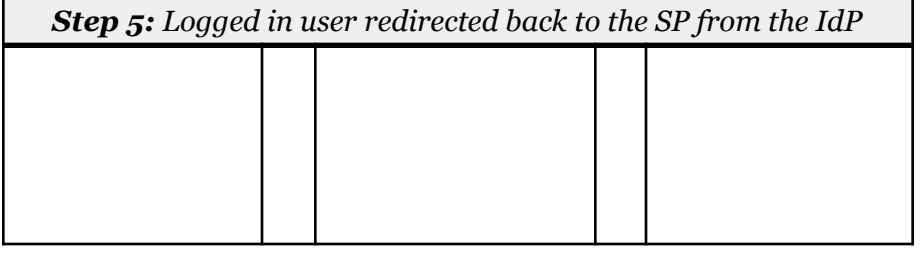

#### **Example:**

**POST https://queue.illinois.edu/Shibboleth.sso/SAML2/POST RelayState:** ss:mem:2e502ac42718118de648aaa8ccc8607f067a7563dd0ff095ece0b97cf54f8606 **SAMLResponse: ...**<saml2p:Response xmlns:saml2p="urn:oasis:names:tc:SAML:2.0:protocol" Destination="https://queue.illinois.edu/Shibboleth.sso/SAML2/POST" ID="\_0e70aa529e4f76658b6e7a21391a79f4" InResponseTo="\_75b25f173ed91cd76fad5a8fd0acf4c6" IssueInstant="2021-11-18T17:10:40.532Z" Version="2.0">...

**6.** The SP communicates directly with the IdP to retrieve the requested credentials:

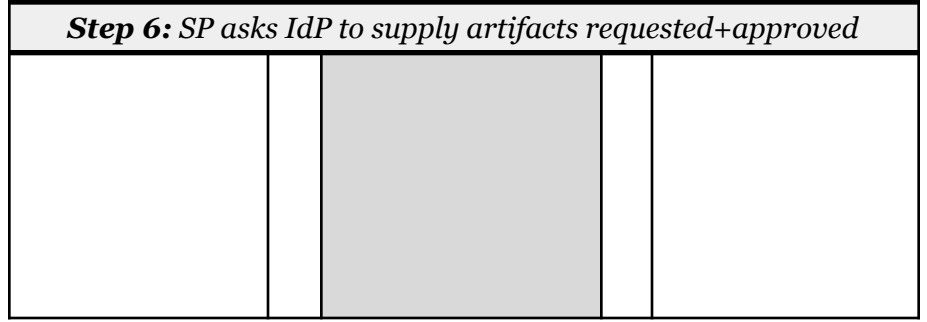

● This often includes things like e-mail address, user name, or other profile information shared between two sites.

**7.** The user is redirected to the originally requested service:

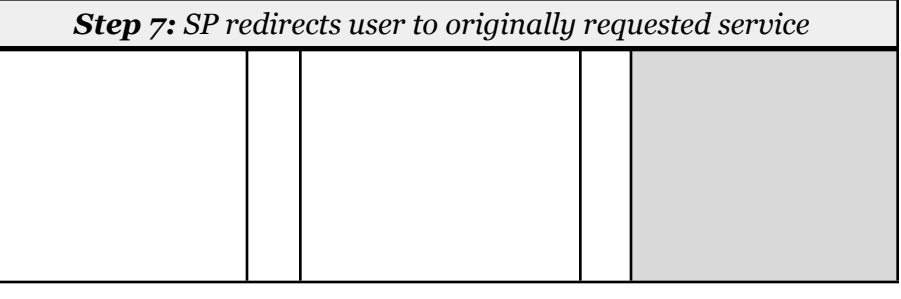

**Q:** When logging in with SAML2, what information is shared **directly by the user** with the service provider?

**Q:** What information is **shared by the identity provider** with the service provider?

**Q:** If your login uses 2FA, who is responsible for the 2FA?

**Q:** When does the service provider communicate with the identity provider directly, without the user?

**Q:** What assumptions are made about this communications at all steps of the SAML2 protocol?